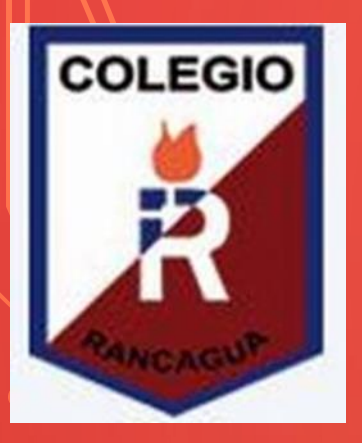

**Colegio Isabel Riquelme U.T.P.**

### GUIA DIGITAL 8 RETROALIMENTACION

**ASIGNATURA: TALLER DE COMPUTACIÓN CURSO: 8° BÁSICO** 

**DOCENTE: MARIA TERESA SERRANO** 

**[maria.serrano@colegio-isabelriquelme.cl](mailto:maria.serrano@colegio-isabelriquelme.cl)**

**DIAS ATENCIÓN CONSULTAS: LUNES A JUEVES 18:00 A 19:00HORAS POR EL WHATSAPP DEL CURSO +56935165427** 

**SEMANA:** DEL 01 AL 05 DE JUNIO

#### 1: OBJETIVO DE APRENDIZAJE Y CONTENIDOS conceptuales

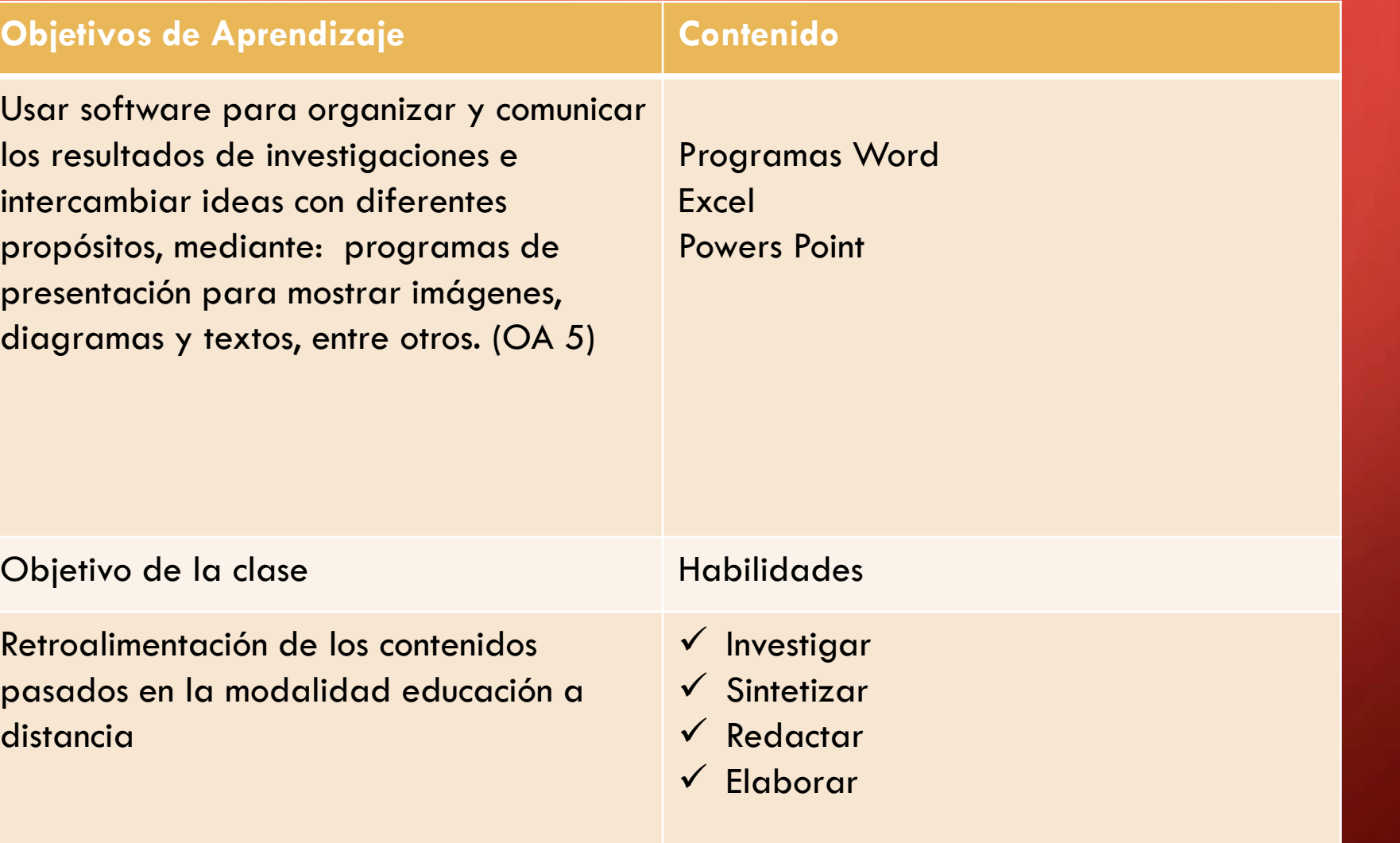

**Estimados estudiantes los** recibo con un abrazo virtual y deseando que aprendan y se entretengan con las actividades que les he preparado para esta clase es recordar los contenidos que hemos visto en la modalidad estudiando a distancia

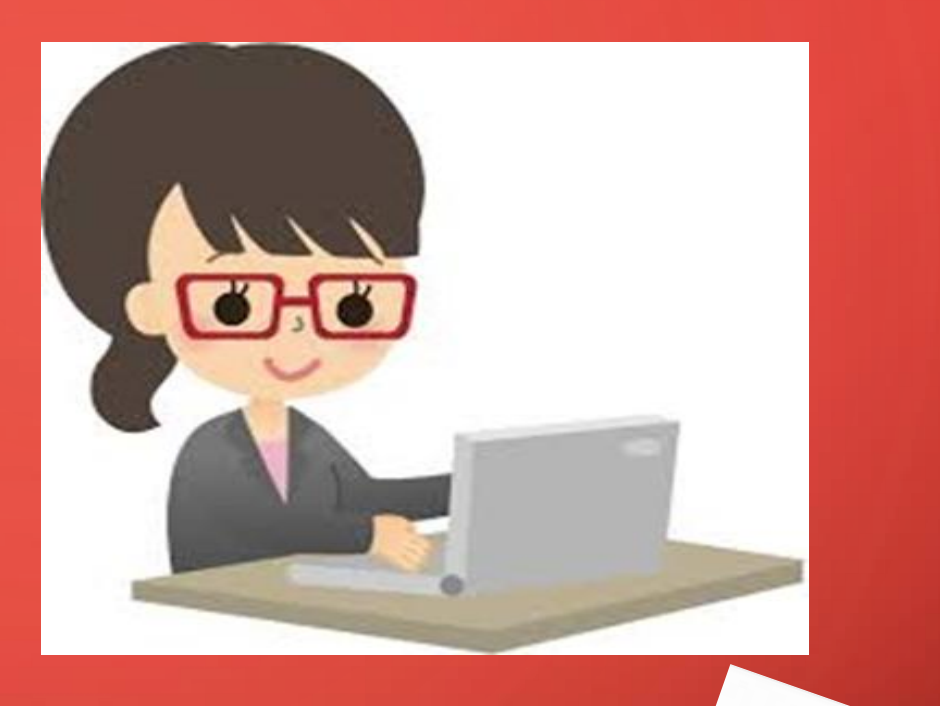

# Materiales para nuestra clase

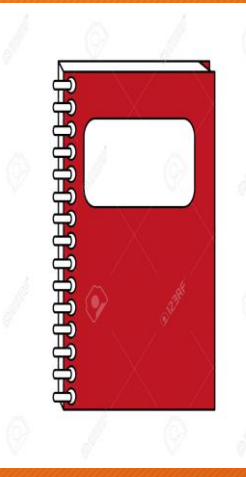

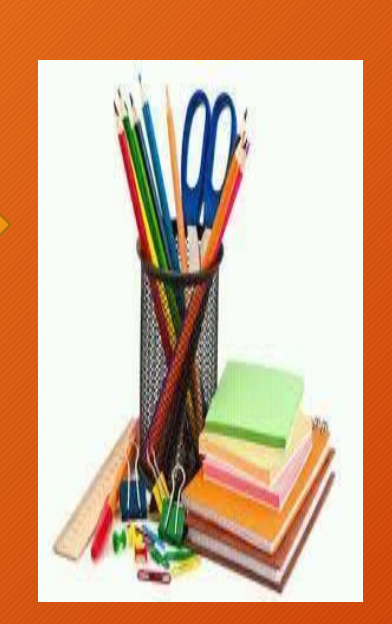

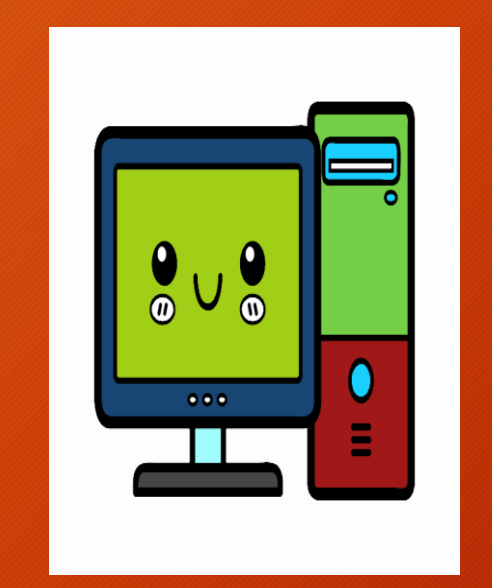

 $\overline{O}$ 

alamy stock photo

## *2.- GUIA DE RETROALIMENTACIÓN Nº 8*

- Durante estas semanas hemos trabajado utilizando los programas Word,Power Point y Excel
- Incursionamos en realizar un mini diario y una infografía con el Combate Naval de Iquique .
- Pues bien con los programas que mejor te manejas haremos la actividad a continuación

#### 3.-TAREA

- Estamos en el mes del mar y el trabajo estará enfocado a leyendas ,música,poesía ,gestas heroica ,turismo ,deportes ,recursos de este mar que baña nuestro país de norte a sur .
- Aplicaremos con el programa Excel y puedes elegir Word o Power point para incluir los temas puedes hacer un collage con imágenes ,colocar un poema con música de fondo y en Excel puedes colocar recursos del mar como peces y mariscos o los deportes que mas se practican con el porcentaje a nivel nacional y luego realizar un grafico ,se los dejo a su criterio

## 5.-AUTOEVALUACION

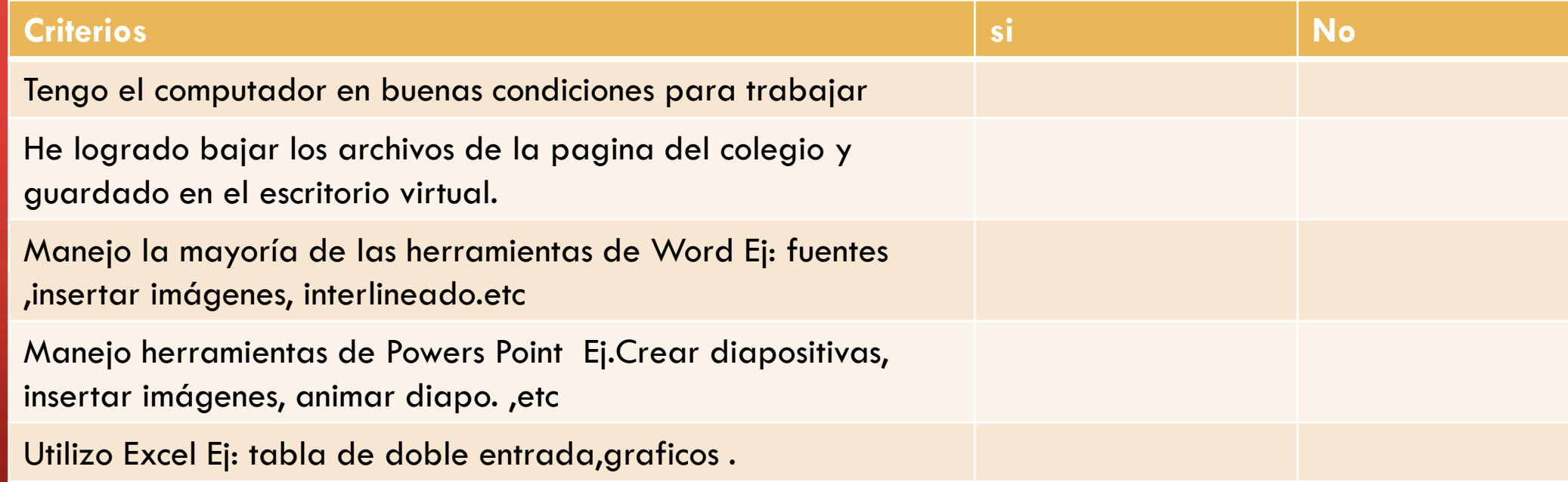

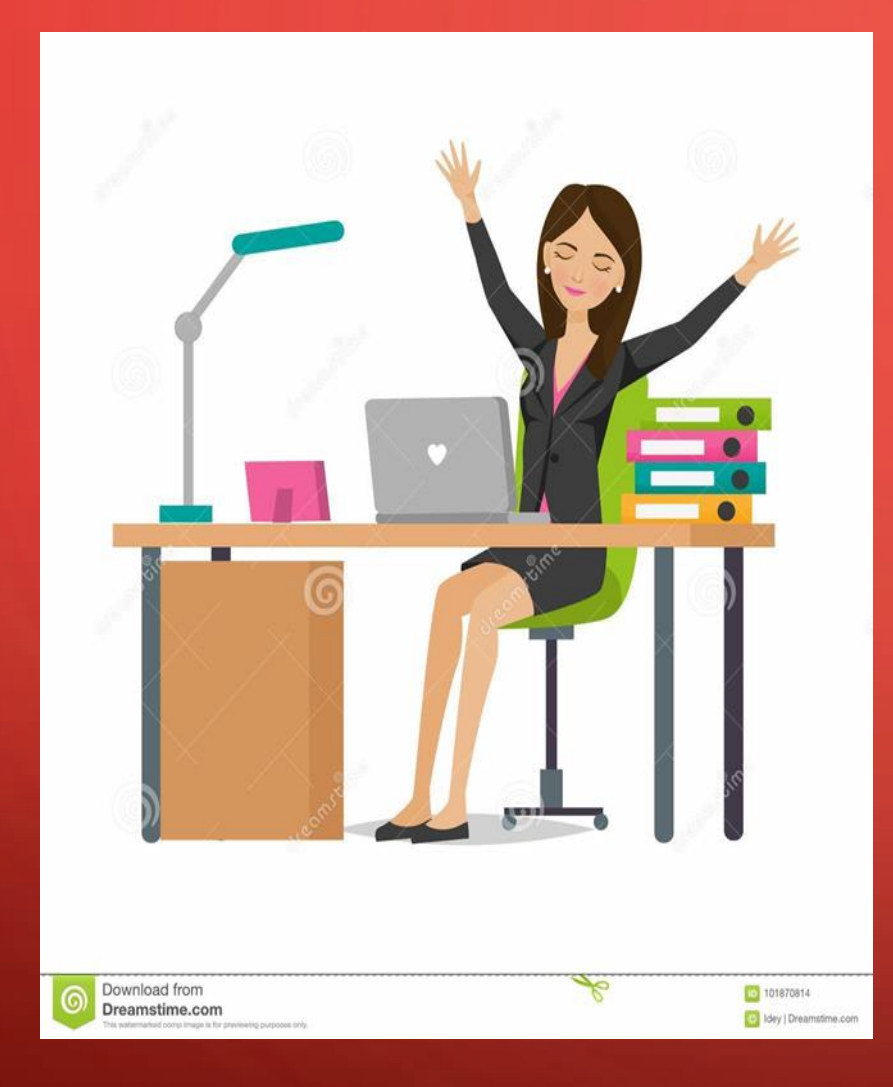

Si usted termino de desarrollar la guía , puede guardar sus materiales y tomarse un descanso Felicitaciones por su responsabilidad Recuerde lavarse las manos cada cierto tiempo Evite salir de su casa Un abrazo para cada uno de ustedes cuídense mucho niños y niñas se les extraña. Un afectivo saludos a la familia Profesora Maryte